dékcsapda acéltartályát kívülrõl vízzel hûtik. Ezzel az úgynevezett szárazcsapda-megoldással megakadályozható, hogy az olvadék kölcsönhatásba lépjen az alaplemez betonjával. Az olvadékcsapda alkalmazásával csökkenthetõ a hidrogénfejlõdés és a radioaktív hasadási termékek kikerülése a zóna törmelékbõl.

Irodalom

- 1. Ézsöl György, Hózer Zoltán: *Szakvélemény a reaktortartály külsõ hûtésének kísérleti modellezésérõl.* Nyt. szám: AEKI-SZV-2008- 741-06/M0
- 2. Zs. Téchy, P. Kostka, R. Taubner: *In-vessel coolability and core melt retention for a VVER-440/213 reactor.* MASCA2 Seminar 2007, Cadarache, France, 11–12. October 2007.

## **A FIZIKA TANÍTÁSA**

## ULTRAHANGOS KÍSÉRLETEK

Motiváció: egyrészt a 2017. évi sikeres pályázatunk után úgy éreztük, hogy az ott szerzett tapasztalatainkat 2018-ban akár újra hasznosíthatnánk, másrészt, ha valaki már elkezdett játszadozni a myDAQ – LabVIEW párossal, az tudja, hogy ez a játék függõséget okozhat, így – egy sikeres pályázati évet követõen – nehéz abbahagyni a kísérletezgetést. Elhatároztuk, hogy 2018-ban is pályázunk.

A témakiválasztást az adta, hogy a 40 kHz-es ultrahangok tartományában már alapvetõ tapasztalatokat szereztünk és kíváncsiak voltunk, hogy miként kapcsolható össze ez a terület a myDAQ kínálta hardveres lehetõségekkel. Aki ultrahangokkal szeretne alapvetõ hullámtani kísérleteket folytatni, az tudja, hogy szükség van valamilyen jelforrásra, adóra és egy olyan érzékelõre, amely a hullámtér egyes helyein képes

Az írás alapjául szolgáló munka II. helyezést nyert az ELFT és National Instruments 2018-19. évi Tanári myDAQ pályázatán.

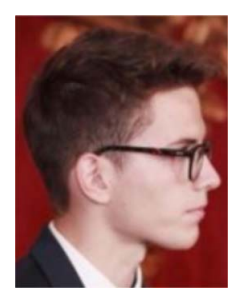

*Koczka Vencel* 12.A osztályos tanuló az ELTE Trefort Ágoston Gyakorló Gimnázium diákja.

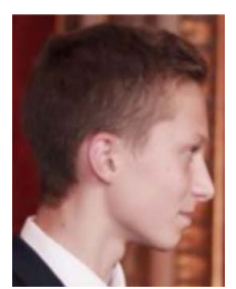

*Lipták Zoltán* 12.A osztályos tanuló az ELTE Trefort Ágoston Gyakorló Gimnázium diákja.

Koczka Vencel, Lipták Zoltán, Piláth Károly ELTE Trefort Ágoston Gyakorló Gimnázium

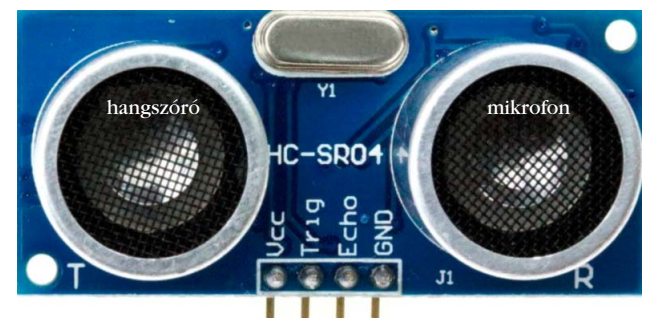

*1. ábra.* A HC-SR04 áramkör fényképe.

mérni a hullámok intenzitását. E célra – anyagi megfontolásból – az egyik legelérhetõbb tartomány a 40 kHz-es, mivel e frekvenciához – a gépjármûvekhez, robotokhoz fejlesztett távolságmérõk tömegtermékké válása miatt – fillérekért vásárolhatunk "hangszórót" és "mikrofont". Ezeket a könnyen beszerezhető hardverelemeket használva látványos méréseket és kísérleteket hajthatunk végre kihasználva a myDAQ adta hardverlehetõségeinket.

Összefoglalónkat kezdjük az adóegység ismertetésével. Elsõ kísérletünkben azt vizsgáltuk, hogy egyáltalán létrehozható-e a myDAQ segítségével olyan 40 kHz vivõfrekvenciára ültetett modulált szinuszfeszültség, amely hardverkiegészítõk nélkül is képes meghajtani azt az ultrahangsugárzót, amelyet például egy, az *1. ábrán* látható HC-SR04 távolságmérõ paneljébõl forraszthatunk ki. Mielõtt a modulá-

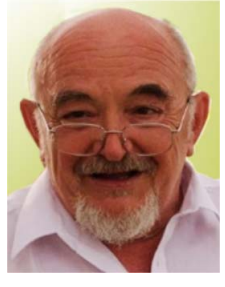

*Piláth Károly* fizika-kémia szakos tanár 1979-ben végzett az ELTE-n. Ezt 2005-ben informatikatanári végzettséggel egészítette ki a Veszprémi Egyetem Informatika Karán. Korábban a Balassi Bálint Nyolcévfolyamos Gimnáziumban tanított, majd 2005 óta a Trefort Ágoston Gyakorló Gimnázium tanára. 2013-tól a Trefort fizika-informatika munkaközösségének vezetõje.

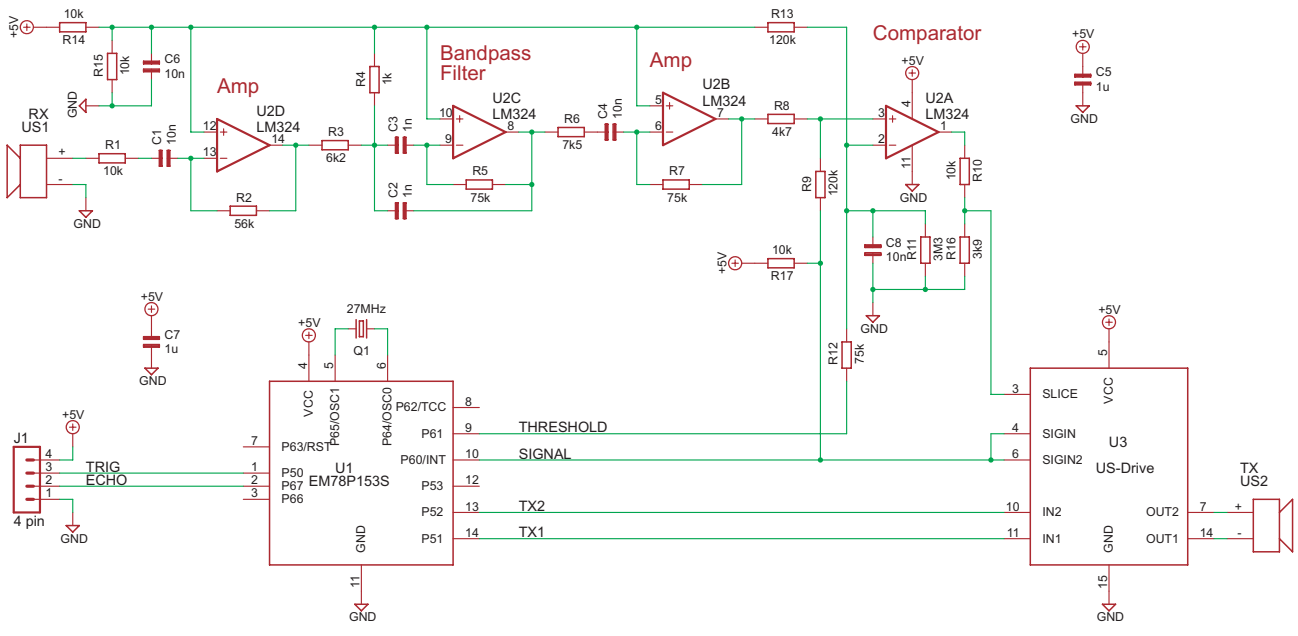

*2. ábra.* A HC-SR04 kapcsolási rajza [2].

tor VI-t és demodulátor mûködését bemutatnánk, ismerkedjünk meg röviden a fent már említett alapvetõ alkatrészforrásnak tekinthetõ HC-SR04 áramkör mûködésével [1]. A jármûvek parkolását segítõ mérõeszközökben, a robotikában gyakori feladat az úgynevezett érintés nélküli távolságmérés. Erre több technikai lehetõség kínálkozik (radar, lézer) de most nézzük csak a HC-SR04-ben alkalmazott, az állatvilágtól ellesett ultrahangos technológiát. Ez az érzékelõ a 40 kHz tartományba esõ ultrahangokkal, a szonár-elv alapján méri a tárgyak távolságát. A módszer nagyon egyszerû elven mûködik: van egy adó egység, amely egy 40 kHz-es többnyire 8 impulzus-

ból álló hullámcsomagot sugároz ki, és ha a hullámok útjába valamilyen tárgy, akadály kerül, akkor arról a kisugárzott ultrahang egy része visszaverõdik, majd ezt a visszavert hullámot a vevõ egység érzékelheti. A kisugárzás és a vétel között eltelt idõ pontos mérésével (Time of Flight, TOF), figyelembe véve a hanghullámok terjedési sebességét az adott közegben, kiszámítható az objektum távolsága. A HC-SR04 szenzor fényképe az *1. ábrán,* kapcsolási vázlata a *2. ábrán* látható.

A kapcsolási rajzról leolvashatjuk, hogy a 4 mûveleti erõsítõt tartalmazó LM324 IC U2D áramkörre erõsíti fel 5,6-szorosára (A = R2/R1) a piezomikrofonból

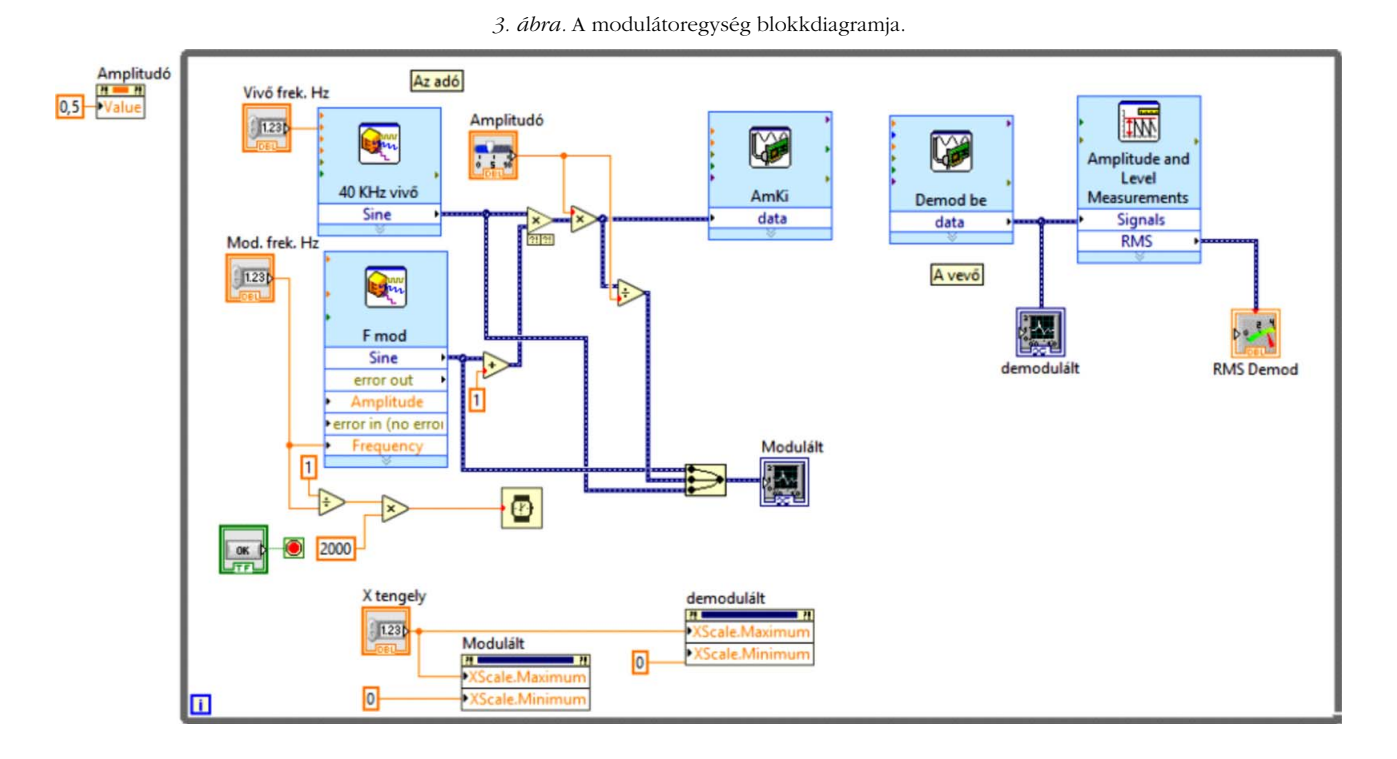

érkezõ jeleket. Ez a jel kerül a második, az U2C részbõl kialakított 40 kHz-re hangolt sávszûrõre. A sávszûrõt egy újabb 10-szeres erõsítésû fokozat követi, amely az IC U2B elemébõl lett kialakítva. (Az IC U2A része egy komparátor, méréseinkhez mi ezt nem használtuk.) A fent elemzett kapcsolási rajz és a kereskedelembõl beszerezhetõ panelek némelyike ugyan mutathat némi eltérést, de mindegyik áramkör közös tulajdonsága, hogy a számunkra hasznosítható felerõsített analóg jel az LM324 integrált áramkör 7. lábáról (U2B kimenete) érhetõ el. A hullámcsomagot kibocsátó US2 jelû – a késõbbiekben kiforrasztandó – hangszórót egy digitális céláramkör hajtja meg. Mivel a mérõeszköz ezen részegységét sem használjuk a jövõben, ezért mûködésének részleteire sem térünk ki. Miután megismerkedtünk a legfontosabb alkatrészforrásunkkal, elsõként beszéljünk a myDAQ alapú adóegy-

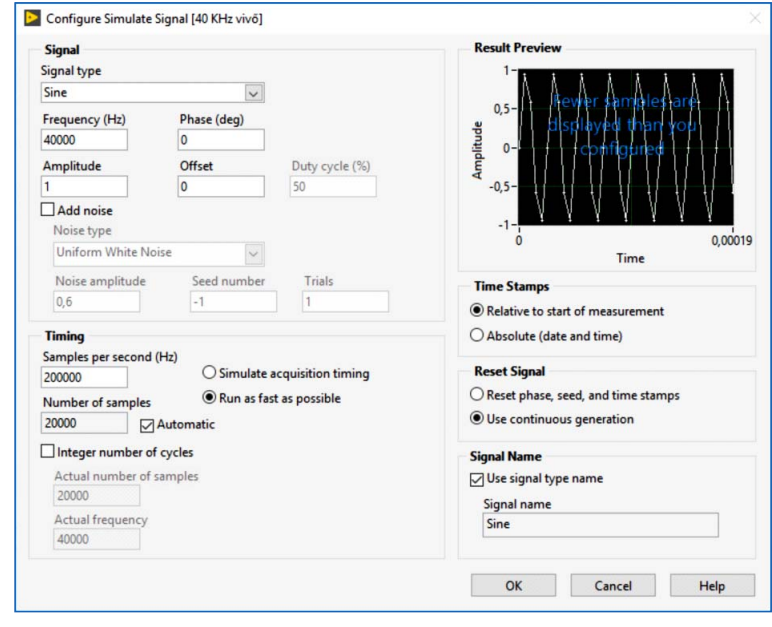

*4. ábra.* A Simulate signal beállítása.

ségrõl. Az amplitúdómodulált jelet elõállító adó célja, hogy megfelelõ vezérlõfeszültséggel lássa el a HC-SR04-bõl kiforrasztott hangszórót.

A hangszórót meghajtó jel feszültségét az 1.1 egyenlet segítségével írhatjuk le. Ezt a jelet állítjuk elõ a vezérlést végzõ VI-ban.

$$
U_{mod}(t) = \left(1 + \sin\left(2\pi f_{mod}t\right)\right)\sin\left(2\pi f_{viv\tilde{\sigma}}t\right),\tag{1}
$$

ahol *fvivõ* a vivõ jel, *fmod* pedig a moduláló jel frekven ciája.

A jel elõállítása a myDAQ-val nem okozott különösebb nehézséget. A LabVIEW program segítségével kényelmesen elõállíthatók szinuszos jelek a Simulate Signal VI Express használatával. A jelek összeszorzására és összeadására szolgáló elemek pedig megtalálhatók a LabVIEW Numeric blokkjában. A vivõfrekvenciát alapértelmezetten 40 kHz-re állítottuk be, hiszen a távolságmérõben alkalmazott hangszóró is e frekvenciára van optimalizálva. A mintául szolgáló blokkban a modulációs frekvencia értékei 100 Hz és 2 kHz között szabályozhatók. Az így elõállított jel egy DAQ Assistant segítségével vezethetõ ki a myDAQ digitálanalóg átalakítójának Analóg Output 0 portjára. A távolságmérõbõl kiépített hangszórót e porthoz és az analóg GND ponthoz kell hozzákapcsolni. A modulált jelet elõállító elemek, a modulációs frekvenciát, a modulációs mélységet, az amplitúdót szabályozó elemek egy Loop ciklusban vannak elhelyezve, így ezen értékek a modulált jelek sugárzása közben, valós idõben is szabályozhatók. A modulátor VI blokkdiagramja az *3. ábrán* látható.

A blokkdiagramról leolvasható, hogy a modulátor pontosan az (1) összefüggésnek megfelelõ jelet állítja elő két, változtatható frekvenciájú "simulate signal" blokk és egy összeadó segítségével. A viszonylag magas, 40 kHz frekvenciájú vivõfrekvencia elõállításához használjuk a lehetséges legmagasabb 200 kHzes mintavételi frekvenciát. Ennek beállítása a *4. ábrán* látható.

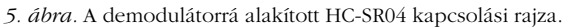

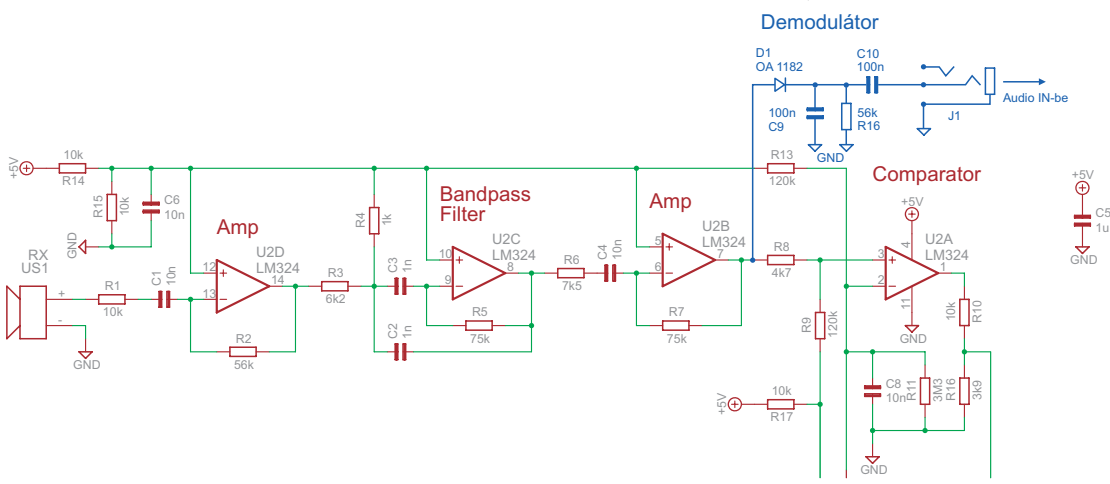

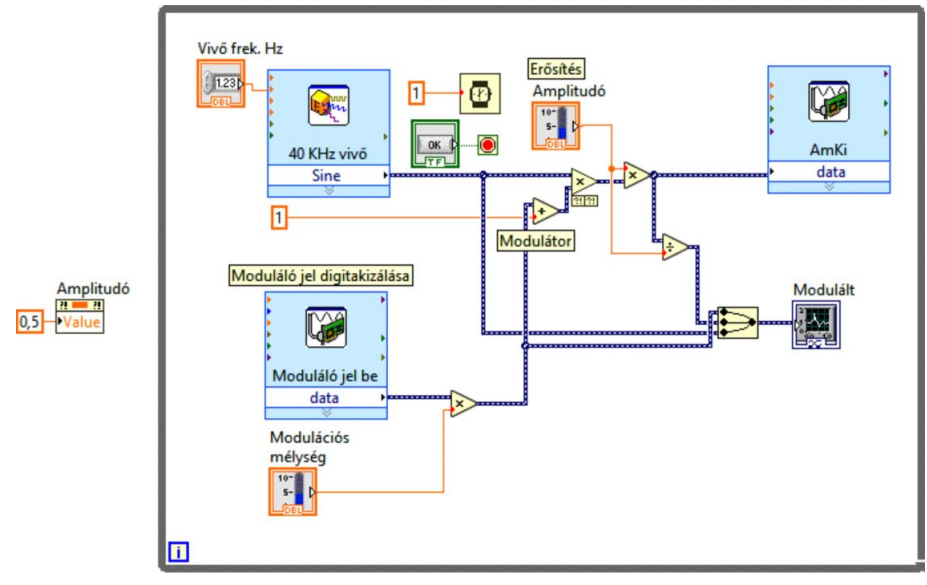

*6. ábra.* Digitalizált hang modulációját elõállító blokkdiagram.

A modulációs frekvencia (100–2000 Hz) elõállítása nem igényelne ilyen nagy mintavételi frekvenciát, de a két jel szorzatának szinkronja miatt itt is be kell állítanunk a fent megadott 200 000 minta/s mintavételi értéket. A modulált jel alakjának szemléltetéséhez közös panelen jeleztük ki a vivõ, a moduláló és a modulált jelet. Ezek közül a modulált jel vezérli D/A átalakító közbeiktatásával az AO 0 pontja és a GND pontokra közvetlenül bekötött, a távolságmérõbõl korábban kiforrasztott piezo "hangszórót".

Az adó megépítése után a vevõ elkészítése következett. A vevõt a hangszórójától már megfosztott – alkatrészbázisként szolgáló – HC-SR04 áramkörbõl alakítottuk ki. A vevõ lelke a demodulátor, így a maradék áramkört néhány új elemmel kellett kiegészítenünk. A kiegészítésekkel bõvített áramkör kapcsolási rajza az *5. ábrán* látható.

A módosított hardver NYÁK-lapját akár újra is tervezhetnénk, de az eredeti NYÁK átépítése csak néhány

> $10 8<sup>1</sup>$

> > $6-$

 $4-$ 

 $2 0 -$ 

Adó

 $\overline{4}$ 

 $\overline{3}$ 

 $2 -$ 

 $1 -$ 

forrasztást igényel, így annyira egyszerû, hogy kis példányszám esetén nem éri meg egy új NYÁK tervezése és beültetése. Az eredeti áramkör átalakításának lépéseit megtekinthetjük a Youtube videómegosztón [3]. A vevõ mûködése a következõ: a mikrofon felerõsített jele az LM324 integrált áramkör 7. lábáról (U2B kimene-

*7. ábra.* Jelalakok adás közben. Vivő frek. Hz  $\overline{2}$ V mod  $1,75$ 40000  $1, 5$ V amp.mod Modulációs V vivõ  $1,25$ mélység  $0,75$  $0.5$  $0.25$  $\overline{0}$  $-0,25$ teljesítmény  $-0,5$  $-0.75$  $-1$  $-1.25$  $-1,5$  $0,1 -1,75$  $-2-\frac{1}{0}$ 0,0002 0,0004 0,0006 0,0008 0,001  $0,0012$ 0,0014 0,0016 0,0018 0,002 STOP

te) vezethetõ ki. Ezt a jelet egyenirányítjuk a D1 diódával az Am rádióvevõkben alkalmazott egyenirányítás analógiájára. A már csak a modulációs jelet hordozó váltófeszültség a J1 csatalakozóról vezethetõ ki. Az eredeti áramkör 5 V tápfeszültségrõl üzemel, így két vezetékbõl egy olyan tüskékben végzõdõ csatlakozót készítsünk, amellyel a myDAQ GND −5 V csatlakozópárjához csatlakoztathatjuk módosított áramkörünket. Az így elkészített adó-vevõ párossal többféle látványos kísérletet is bemutattunk a letölthetõ [4] közel 40 oldalas pályázatunkban (*Lloyd* kísérlete az ultrahangok tartományában,

*Young* kétréses kísérlete, elhajlás akadályon, hangtani lebegés és Doppler-effektus), de hely hiányában e cikkben részletesen csak azon kísérlet leírásával szolgálhatunk, amely a késõbbi bemutatók során a legnagyobb meglepetést okozta a nézõközönségnek. E kísérletben egy olyan zene és beszéd átvitelére alkalmas amplitúdómodulált átviteli csatornát hoztunk létre, amelyben a vivõhullámok szerepét 40 kHz frekvenciájú ultrahang töltötte be. A rádiózás hajnalán a rádióadók az amplitúdómoduláció elvét alkalmazták az információ továbbítására. Az adás gyakran a hosszúhullámú sávban történt. Ezek olyan elektromágneses hullámok, amelyek frekvenciája a 30–300 kHz. Az amerikai légierõ még ma is üzemeltet egy FSK-módú kommunikációs rendszert a 29,5 és a 37,2 kHz (<40 kHz) frekvenciákon. E rendszert azért hozták létre, hogy nukleáris csapás esetén tartalékként szolgáljon, ha a robbanások következtében az ionoszférában való hullámterjedés használhatatlanná válna. Különbözõ FSK állomások találhatók a tengeralattjárókkal és a hajókkal való közvetlen kommunikáció céljára is. Vajon a 40 kHz frekvenciájú ultrahang modulációja lehetõvé teszi-e a zenei hangok megfelelõ minõségû átvitelét? Már az egyszerû szinuszjelekkel modulált adó megtervezésekor felmerült, hogy a myDAQ sávszélessége lehetõvé tenné-e, hogy ezt a moduláció céljára használt szinuszfüggvényt egy olyan jelsorozatra cseréljük le, amelyet a myDAQ A/D konvertere állít elõ, miközben az AUDIO IN bemenetén valamilyen zene vagy beszéd analóg jelét digitalizálja. A kísérlet meglepõen jó eredményt szolgáltatott. Bár a mintavételi törvény értelmében a kísérlet sikerének elvi lehetõsége fennállt, de hogy ez a gyakorlatban is ilyen szépen mûködik, azért okozott némi kellemes meglepetést. A kísérlethez kidolgozott VI blokkdiagramja a *6. ábrán* látható.

A modulátor mûködése a következõ: az átvinni kívánt jelforrás (például egy mp3 lejátszó vagy egy mobiltelefon) fülhallgató-csatlakozójáról egy 3,5 Jack kábellel vezessük a jelet a myDAQ Audio In bemenetéhez. Ezt a jelet egy DAQ assistant segítségével konfigurált A/D konverterrel digitalizáljuk. A digitalizálás

hoz használt mintavételi frekvenciát a vivõvel történõ szinkronizálás miatt állítsuk szintén 200 kHz-re, a bemenõ feszültség szintjét pedig +/−100 mV-ra. Adás közben a modulált jel elnevezésû kijelzõ ablakában – a jelenség szemléletesebb bemutatása érdekében – valós idõben jelenik meg a bemenõ jel, a vivõfrekvencia és a modulált jel alakja. A vevõ oldalon HC-SR04 átalakításával nyert demodulátor-egységet egy kisebb erõsítõvel is rendelkezõ PC hangfalhoz kötve kifejezetten élvezhetõ minõségben hallgathatjuk az "adó" által sugárzott jeleket. Egy adás közbeni modulált jelrõl készült pillanatfelvétel látható a *7. ábrán.* A kísérletet bemutató videó megtekinthetõ a Youtube videómegosztón [5].

## Irodalom

- 1. [www.malnasuli.hu/oktatas/tavolsagmeres-hc-sr04-ultrahang](www.malnasuli.hu/oktatas/tavolsagmeres-hc-sr04-ultrahang-szenzorral)[szenzorral](www.malnasuli.hu/oktatas/tavolsagmeres-hc-sr04-ultrahang-szenzorral)
- 2. [www.pcserviceselectronics.co.uk/arduino/Ultrasonic/electronics.](www.pcserviceselectronics.co.uk/arduino/Ultrasonic/electronics.php) [php](www.pcserviceselectronics.co.uk/arduino/Ultrasonic/electronics.php)
- 3. https://www.youtube.com/watch?v=yJnoDXV5SGc
- 4. [https://mega.nz/#!xkkAWKjB!vLxSUiUq39RwZpvY5s4Iq9LOstIf](https://mega.nz/#!xkkAWKjB!vLxSUiUq39RwZpvY5s4Iq9LOstIf-vkq_2nq_ocffE4)[vkq\\_2nq\\_ocffE4](https://mega.nz/#!xkkAWKjB!vLxSUiUq39RwZpvY5s4Iq9LOstIf-vkq_2nq_ocffE4)
- 5. https://www.youtube.com/watch?v=3AW1vxxNpDs

## SZÁMÍTÓGÉPES IDÕKÖZMÉRÉS A NAGYVÁRADI ADY ENDRE LÍCEUM FIZIKUMÁBAN

Bartos-Elekes István Nagyvárad, Románia

A tanári és a "maszek" kutatói pályafutásom alatt mindig érdekelt a nehézségi gyorsulás meghatározása, valamint az ebbõl eredõ feladat: az idõközök minél pontosabb megmérése. A '70-es évek közepén Marokkóban voltam vendégtanár. Hazafelé jövet a pisai ferde torony tövében fogadtam meg, hogy otthon én is meghatározom a nehézségi gyorsulást. Oly egyszerűnek tűnt a  $h = gt^2/2$ , hogy szinte helyben nyomkodni kezdtem a virtuális stopperemet. Otthon kísérlet kísérletet követett, de az idõközméréssel kapcsolat-

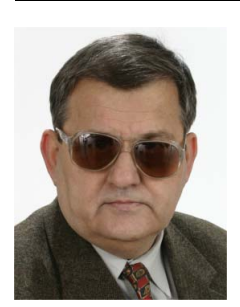

*Bartos-Elekes István* a nagyváradi Ady Endre Líceum nyugalmazott fizika- és informatikatanára, kísérleti berendezéseket tervezô és építô fizikus-elektronikus. A kolozsvári Babes¸–Bolyai Tudományegyetem Fizika Karán végzett 1968-ban. 1974– 76 között vendégtanár Marokkóban. 1987 ben tudományok doktora címet szerzett. Egy szabadalma alapján (1989) számítógép-vezérelt Fizikumot épített a Líceumban saját fejlesztésû mérôkészülékeibôl. 1991 óta szervezi a Schwartz-versenyt.

Mottó: Pontosan mérni nagyon nehéz, talán nem is lehet, de egykönnyen nem adom fel! (az utóbbi hatvan évem tapasztalataiból)

ban egyre több és egyre nehezebben megoldható mérési feladat merült fel. Már régen nem csak a nehézségi gyorsulás meghatározása volt a probléma. Bajban voltam a nehezen beszerezhetõ kvarcokkal, a diszkrét elemekbõl sok munkával megépíthetõ számlálókkal, az eredmény kijelzésével és a mért adatok feljegyzésével. Olyasmire nem is gondolhattam, hogy két évtized múltán, az éjszakára magára hagyott kísérletben a mérõrendszerem rendkívüli pontossággal és μs alatti felbontással mérje az uránérc statisztikus bomlásának idõközeit, reggel pedig három és félmilliónál is több mérési adat várjon. A számítógépek elterjedésekor "ingyen" kínálkozott egy túlcsordulás nélküli számláló és több kvarcalapú idõzítõ, így a kor szokásait elhagyva, nem egy külsõ mérõeszközzel, hanem egyenesen a számítógéppel (ZX81) kezdtem mérni. Az adatok valós idõben kerülhettek azonnali feldolgozásra és "megválaszolásra", azaz létrejött a számítógéppel való mérés-vezérlés. A számítógépek fejlõdésével egy addig elérhetetlen lehetõség tûnt fel, a korábbiaknál több ezerszer finomabb felbontású